## BIOCARTA\_CXCR4\_PATHWAY

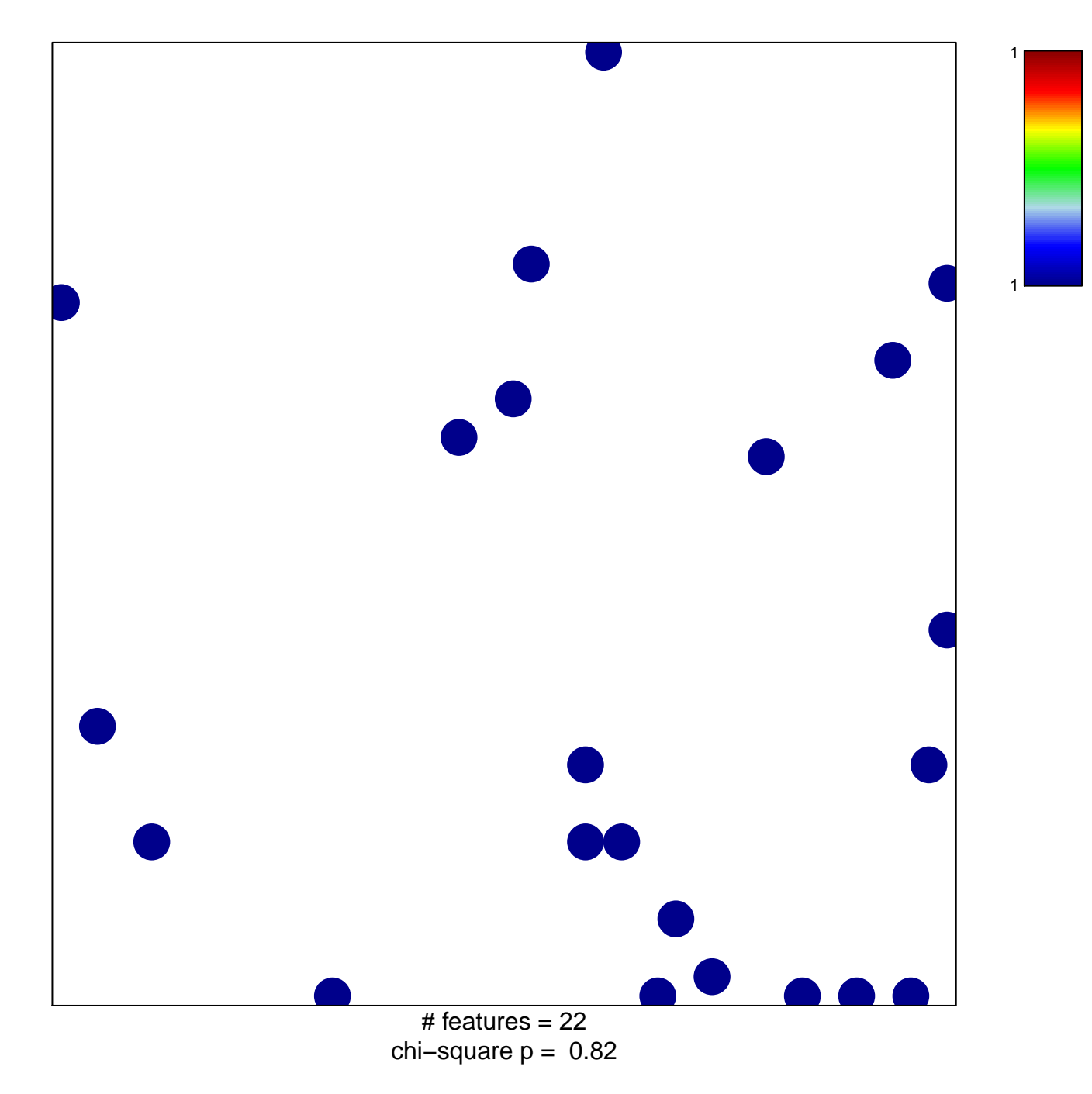

## **BIOCARTA\_CXCR4\_PATHWAY**

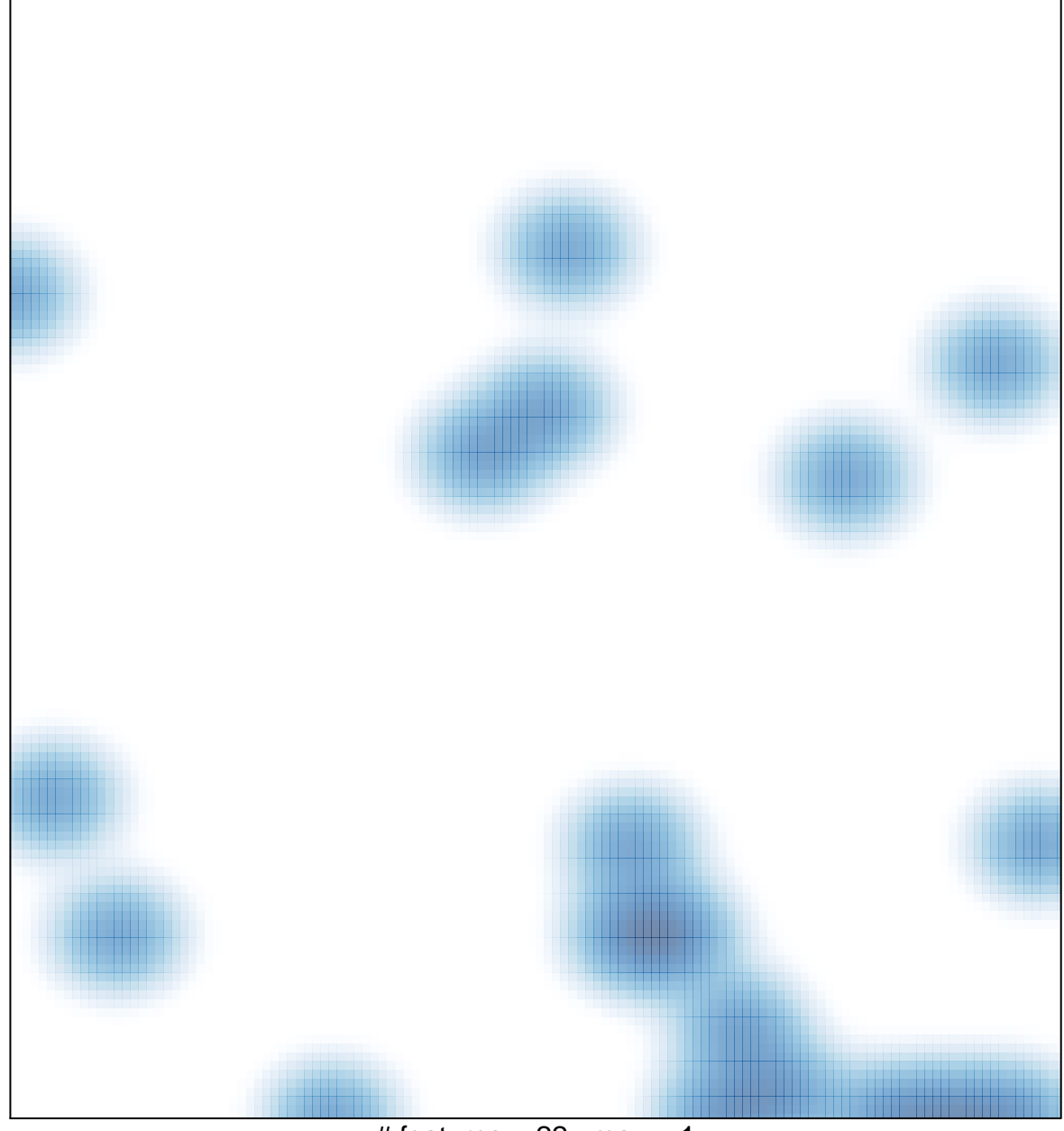

# features =  $22$ , max = 1